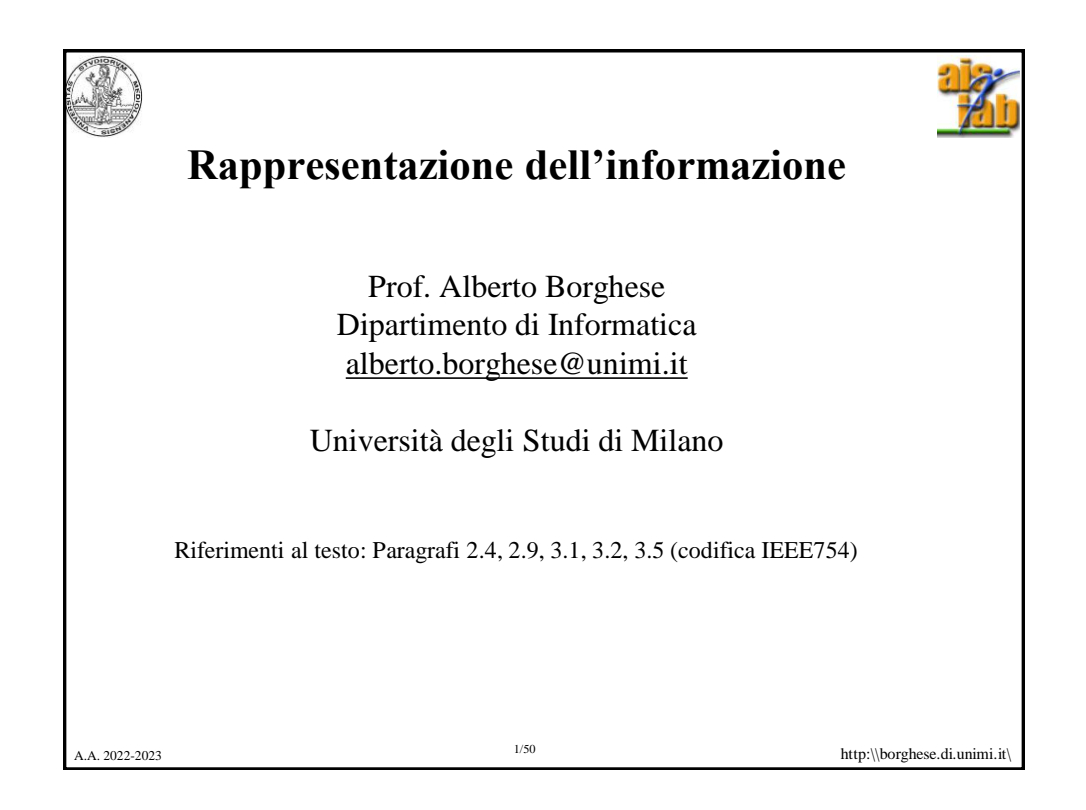

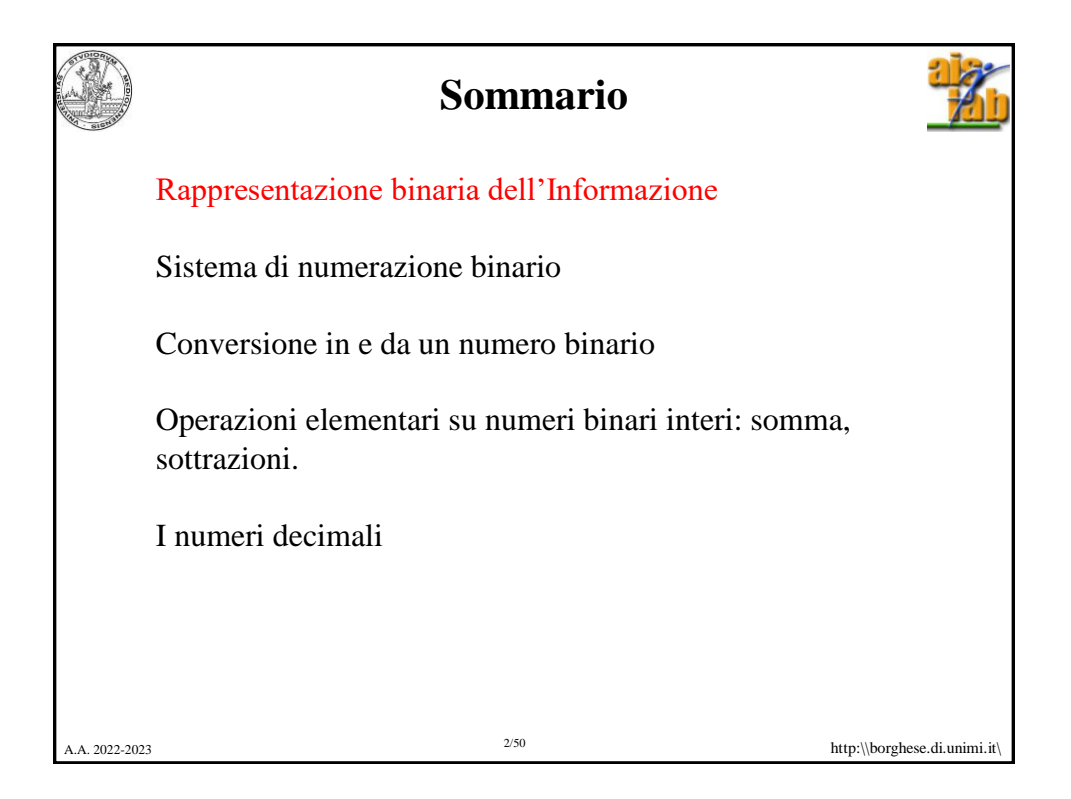

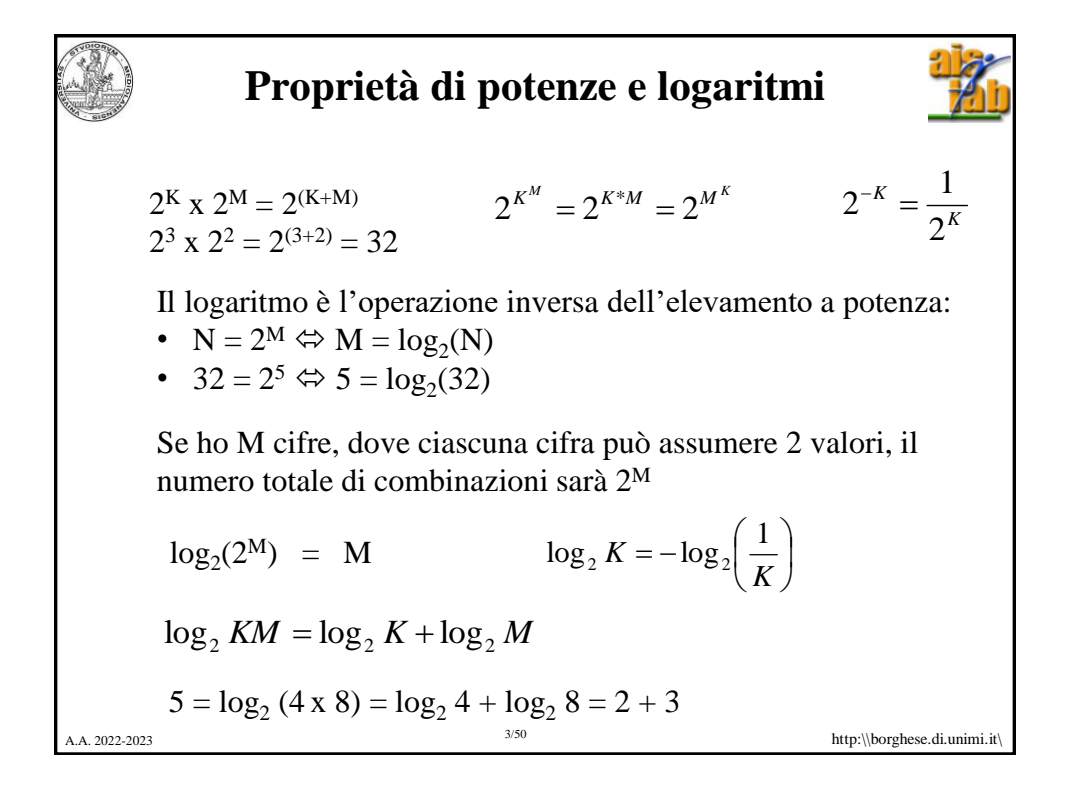

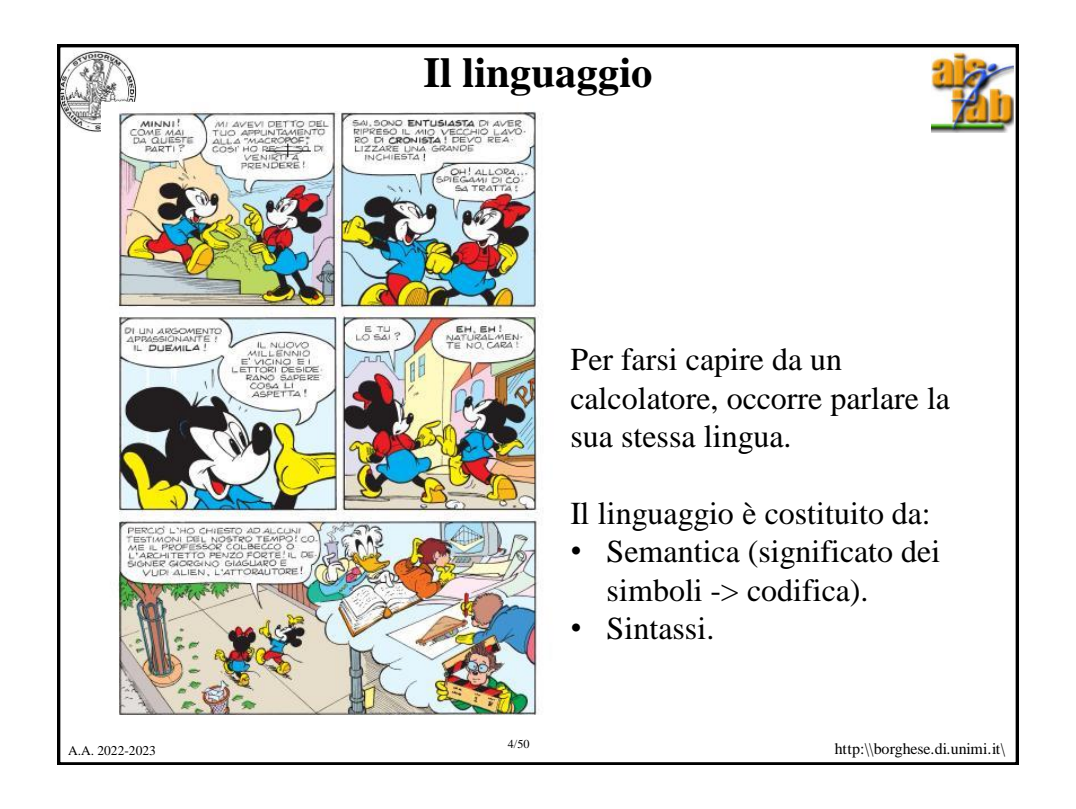

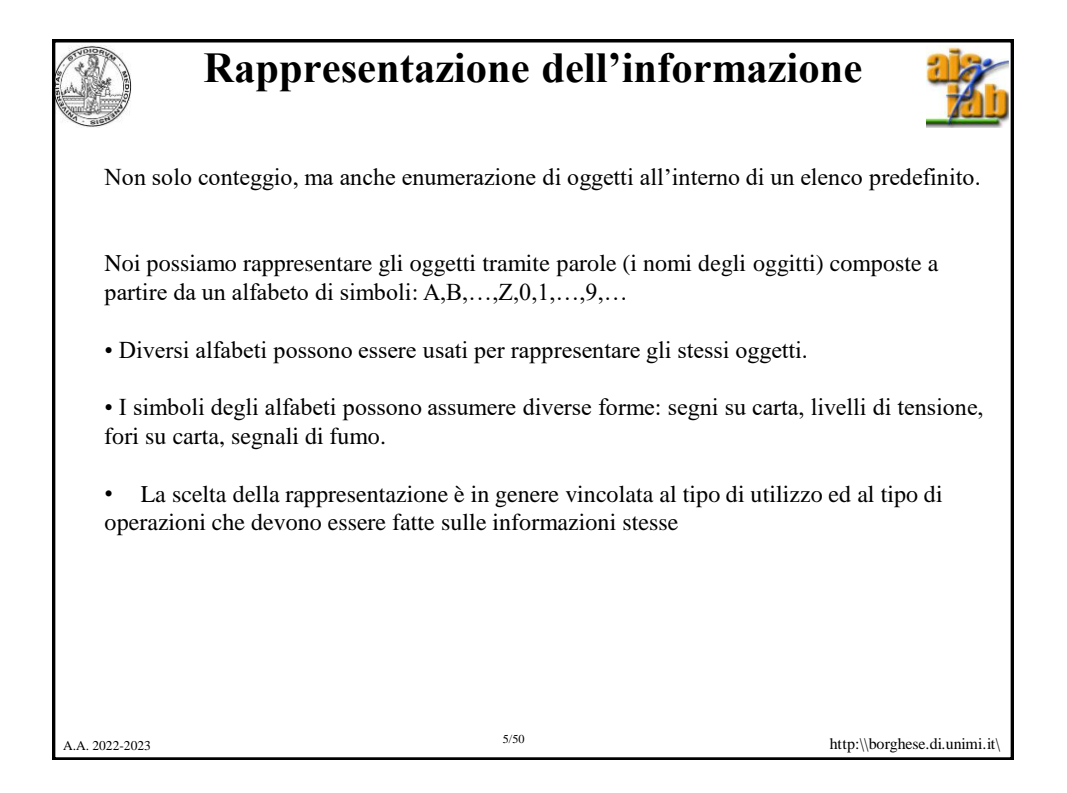

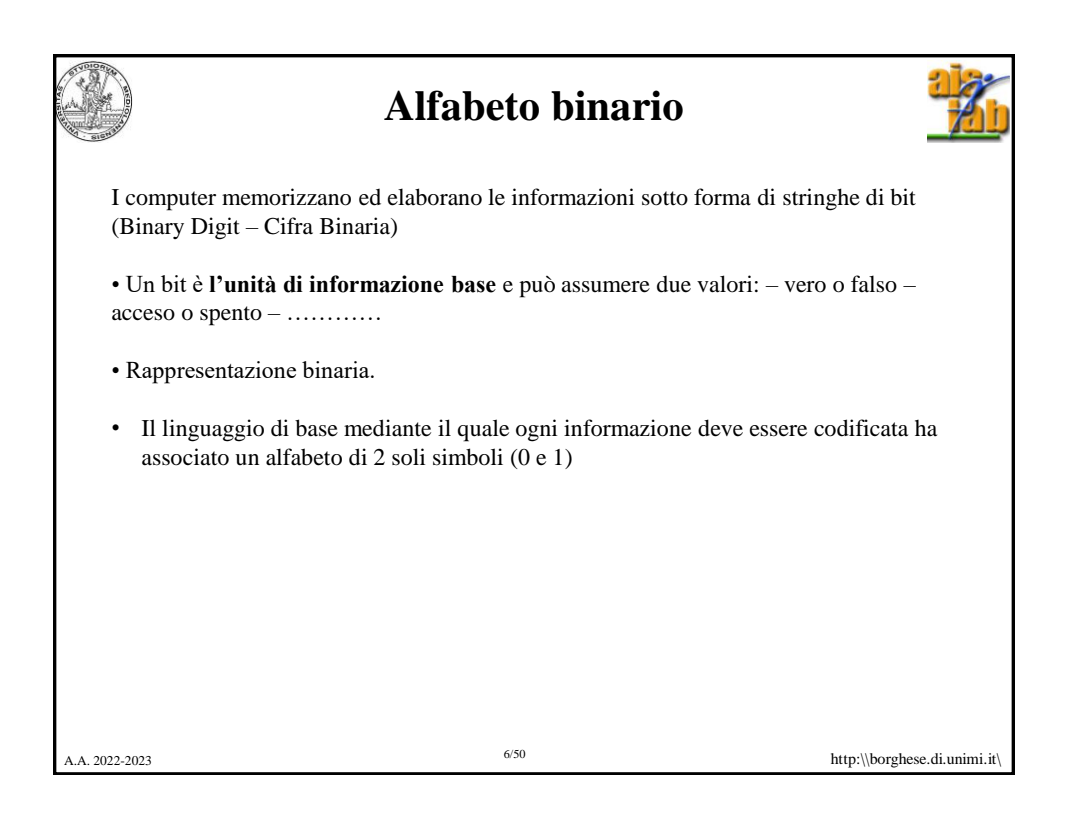

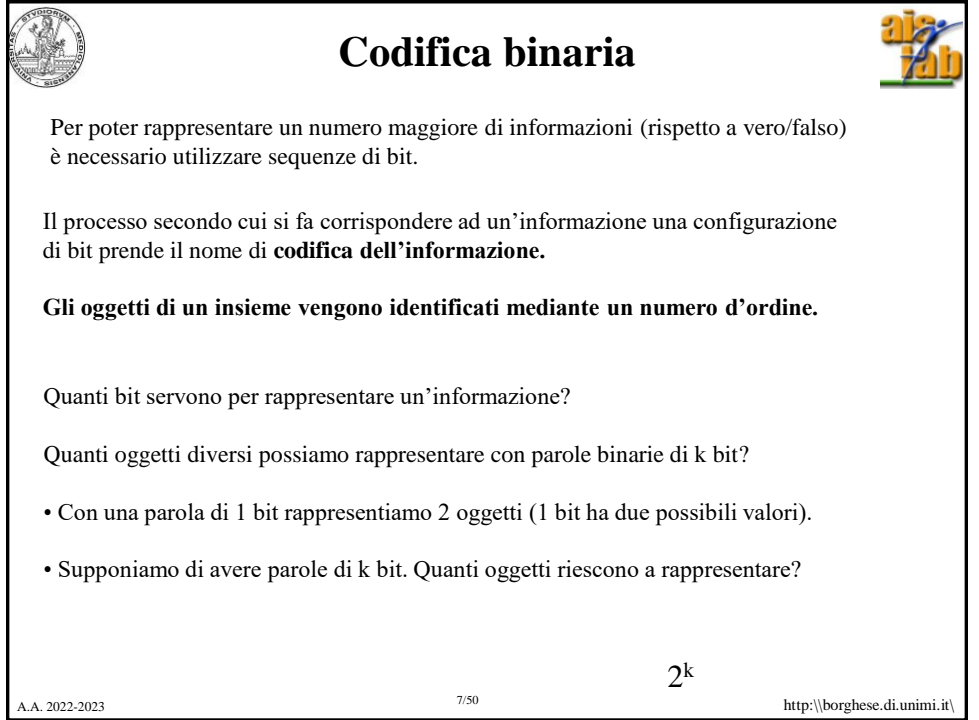

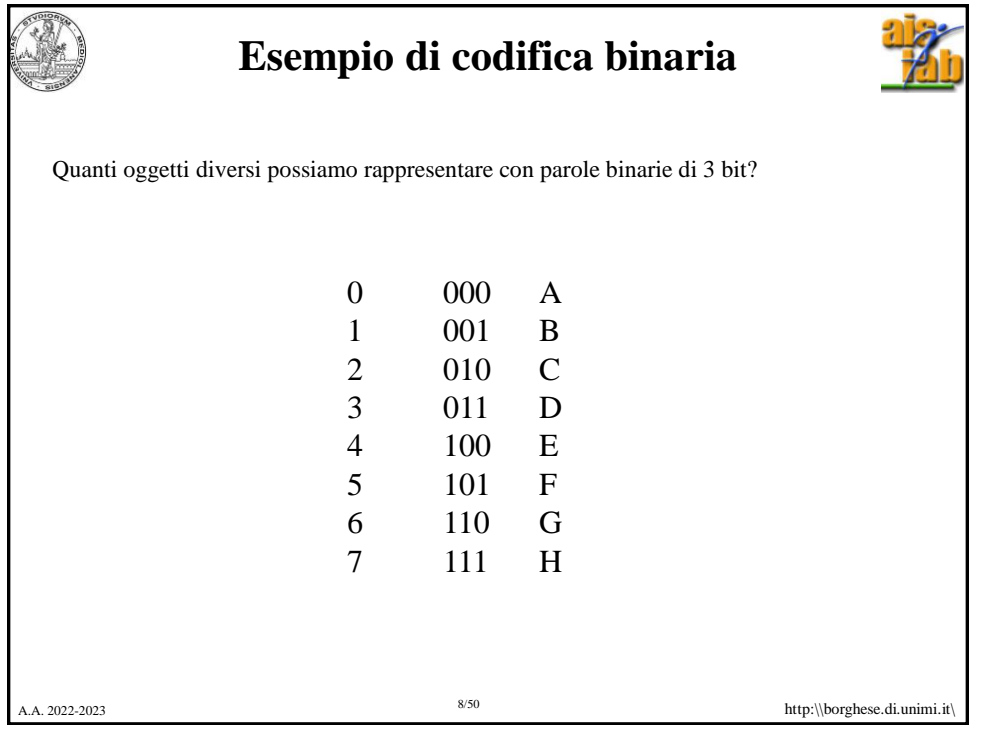

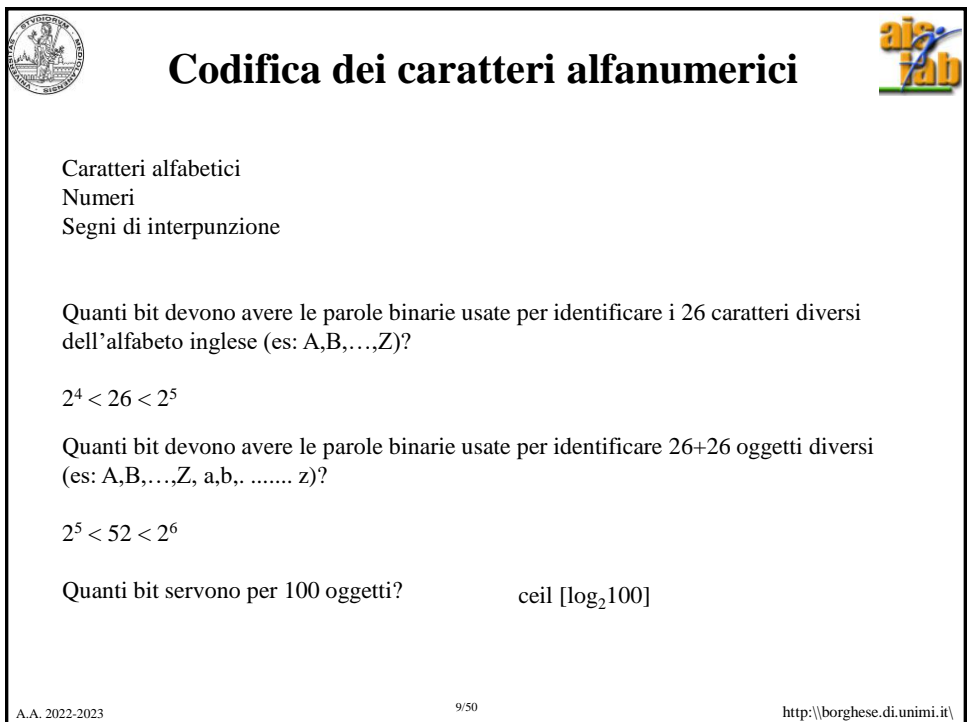

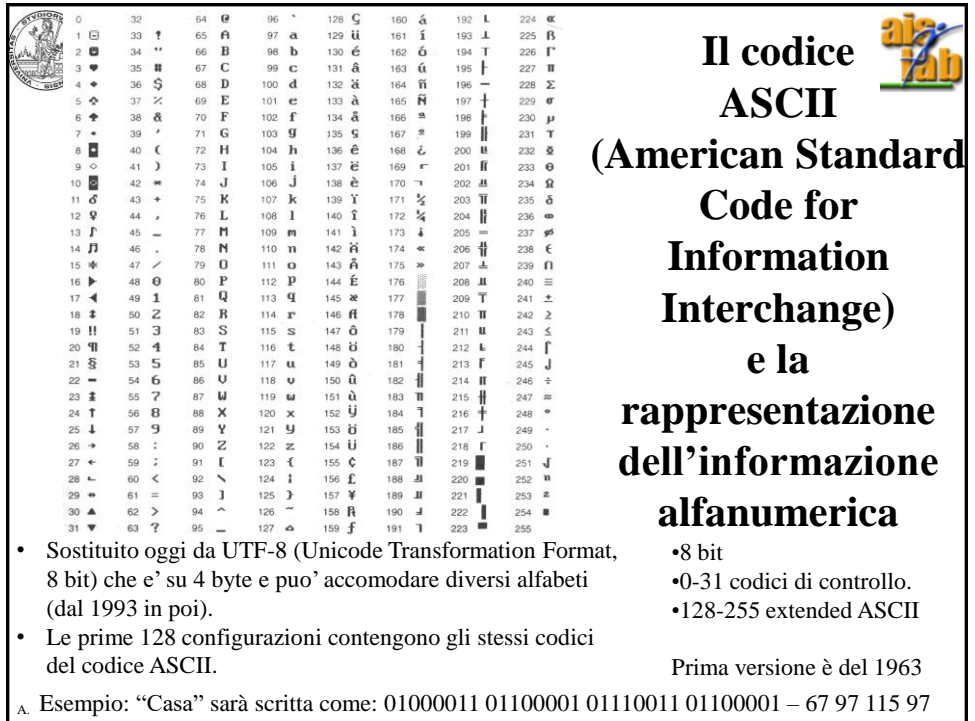

![](_page_5_Picture_82.jpeg)

![](_page_5_Picture_1.jpeg)

![](_page_6_Picture_161.jpeg)

![](_page_6_Picture_1.jpeg)

![](_page_7_Picture_74.jpeg)

![](_page_7_Picture_1.jpeg)

![](_page_8_Picture_226.jpeg)

![](_page_8_Figure_1.jpeg)

## **Codifica posizionale di un numero decimale**

Fondata sul concetto di **<u>base</u>**:  $B = [b_0, b_1, b_2, b_3, \dots]$ .

Ciasun elemento, N, può essere rappresentato come combinazione lineare degli elementi della base:  $N = \sum_{k} c_{k} b_{k} = \sum_{k} c_{k} 10^{k}$ 

Esempi:

A.A. 2022-2023 http:\\borghese.di.unimi.it\ 19/50 •  $764,3_{10} = 7x10^2 + 6x10^1 + 4x10^0 + 3x10^{-1}$  b<sub>k</sub> =  $B^k = 10^k$ •  $12,21_{10} = 1 \times 10^1 + 2 \times 10^0 + 2 \times 10^{-1} + 1 \times 10^{-2}$  b<sub>k</sub> = B<sup>k</sup> = 10<sup>k</sup> •  $100, 11_2 = 1 \times 2^2 + 0 \times 2^1 + 0 \times 2^0 + 1 \times 2^{-1} + 1 \times 2^{-2} = 4,75_{10}$   $b_k = B^k = 2^k$  $-00 < k < +00$ 

![](_page_9_Figure_5.jpeg)

![](_page_10_Picture_0.jpeg)

![](_page_10_Picture_269.jpeg)

![](_page_11_Picture_0.jpeg)

## **Conversione da base 2 a base 10**

Un numero  $N = [c_0, c_1, c_2, c_3, \ldots]$  in base  $10, B = [b_0, b_1, b_2, b_3, \ldots]$  si trasforma in base  $R = [r_0, r_1, r_2, r_3, \ldots]$ , facendo riferimento alla formula: **da base 2 a b**<br> *h*, *l* in base 10,  $B = [k]$ <br>  $r_2, r_3...$ , facendo rif<br>  $r_k c_k b_k = \sum_{k=0}^{N-1} d_k r^k$ **rsione da base 2 a base**<br>*n*, *c*<sub>2</sub>, *c*<sub>3</sub>,...*]* in base 10, *B* = [*b*<sub>0</sub>, *l*]<br>[*r*<sub>0</sub>, *r*<sub>1</sub>, *r*<sub>2</sub>, *r*<sub>3</sub>...], facendo riferin<br> $N = \sum_{k} c_k b_k = \sum_{k=0}^{N-1} d_k r^k$ <br>ma viene moltiplicata per la base

$$
N = \sum\nolimits_k^{} c_k b_k = \sum\nolimits_{k=0}^{N-1} d_k r^k
$$

• ciascuna cifra k-esima viene moltiplicata per la base corrispondente.

• i valori così ottenuti sono sommati per ottenere il numero in notazione decimale.

A.A. 2022-2023 http:\\borghese.di.unimi.it\  $1x10^3 + 4x10^2 + 9x10^1 + 3x10^0$ **Base binaria: 101 1101 0101**<sub>due</sub> =  $1x2^{10} + 0x2^9 + 1x2^8 + 1x2^7 + 1x2^6 + 0x2^5 +$  $1x2^4 + 0x2^3 + 1x2^2 + 0x2^1 + 1x2^0 =$  $1024 + 256 + 128 + 64 + 16 + 4 + 1 = 1493$ <sub>dieci</sub> =

![](_page_12_Figure_0.jpeg)

![](_page_12_Figure_1.jpeg)

![](_page_13_Figure_0.jpeg)

![](_page_13_Figure_1.jpeg)

![](_page_14_Figure_0.jpeg)

![](_page_14_Figure_1.jpeg)

![](_page_15_Figure_0.jpeg)

![](_page_15_Figure_1.jpeg)

![](_page_16_Figure_0.jpeg)

![](_page_16_Picture_1.jpeg)

![](_page_17_Figure_0.jpeg)

![](_page_17_Picture_1.jpeg)

![](_page_18_Picture_0.jpeg)

![](_page_18_Figure_1.jpeg)

![](_page_19_Figure_0.jpeg)

![](_page_19_Picture_162.jpeg)

![](_page_20_Figure_0.jpeg)

![](_page_20_Figure_1.jpeg)

![](_page_21_Figure_0.jpeg)

![](_page_21_Figure_1.jpeg)

![](_page_22_Picture_0.jpeg)

![](_page_22_Picture_1.jpeg)

![](_page_23_Figure_0.jpeg)

A.A. 2022-2023 http:\\borghese.di.unimi.it\ 48/50 **Conversione base 10 -> base 2** *"estrazione" delle cifre binarie dopo la virgola* Vogliamo rappresentare 0,625<sub>dieci</sub> in binario: **0,101**<sub>due</sub>  $0,625 * 2 = 1,250 = 1 + 0,250$   $\implies$  1  $0,250 * 2 = 0,500 = 0 + 0,5$   $\implies$  0  $0,500 * 2 = 1,000 = 1 + 0,0$ **0,0000**  $1*2^{-1} + 0*2^{-2} + 1*2^{-3} = 1/2 + 1/8 = 0.5 + 0.125 = 0.625$ 

![](_page_24_Picture_0.jpeg)

![](_page_24_Picture_1.jpeg)